# **Gestión de Calidad Ambiental**

# Módulo Calidad del Aire

**2024**

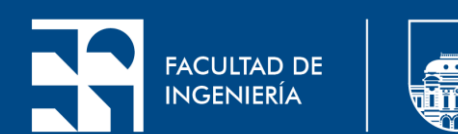

#### **Contenido**

- Modelación de la dispersión atmosférica de emisiones
- Modelos Gaussianos
- Modelo de Penacho Gaussiano
- Modelos CFD
- Ejercicio
- Trabajo final

#### **Contenido**

- Modelación de la dispersión atmosférica de emisiones
- Modelos Gaussianos
- Modelo de Penacho Gaussiano
- Modelos CFD
- Ejercicio
- Trabajo final

- Meteorología:
- ❖ Flujo de viento
- ❖ Estabilidad atmosférica
- ❖ Deposición húmeda (precipitación)
- Contaminante:
- ❖ Difusión
- ❖ Sedimentación
- ❖ Reacciones químicas

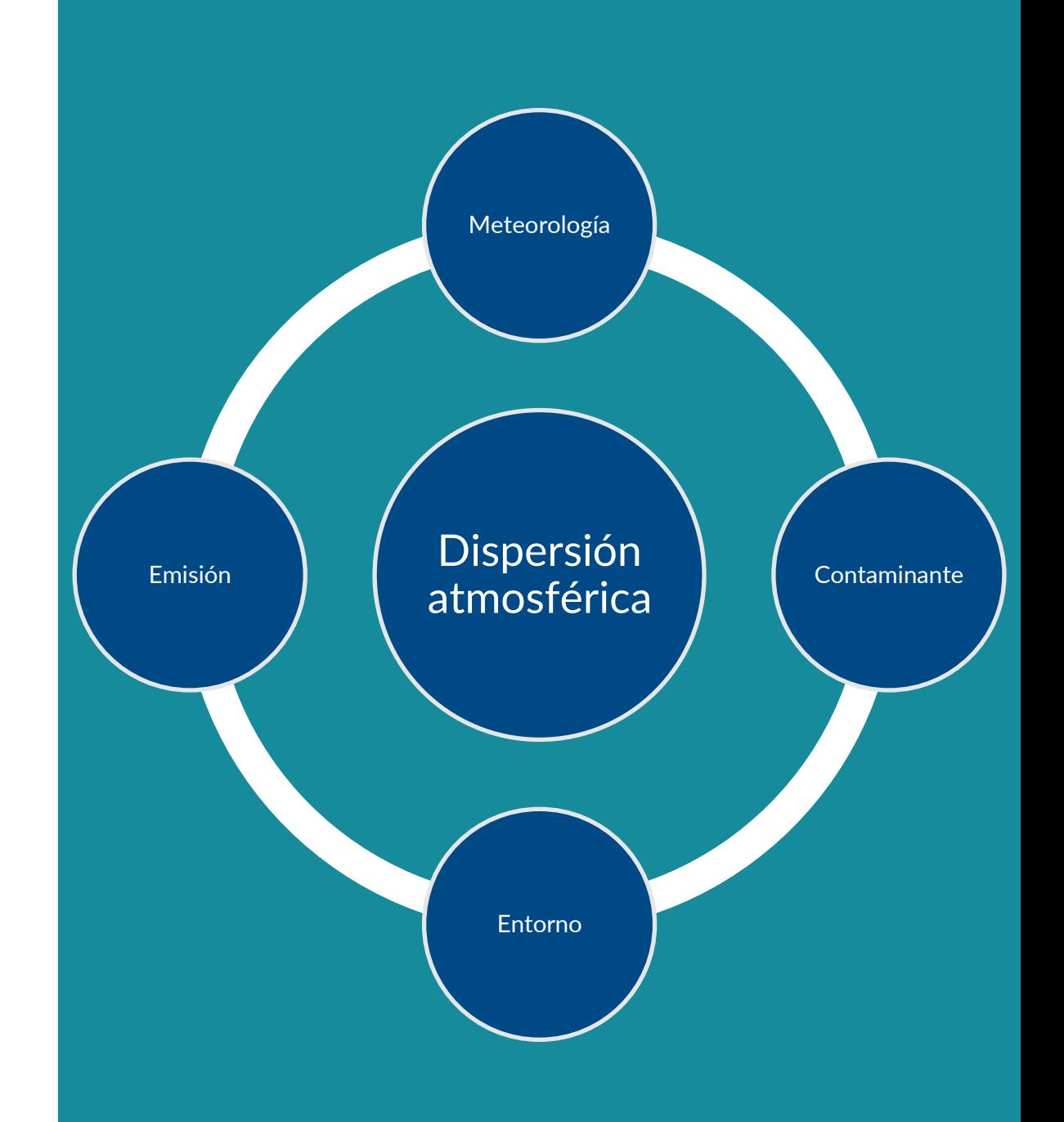

- Entorno:
- ❖ Filtrado por vegetación
- ❖ Edificaciones
- ❖ Topografía
- Emisión:
- ❖ Altura de emisión ❖ Velocidad y temperatura de emisión

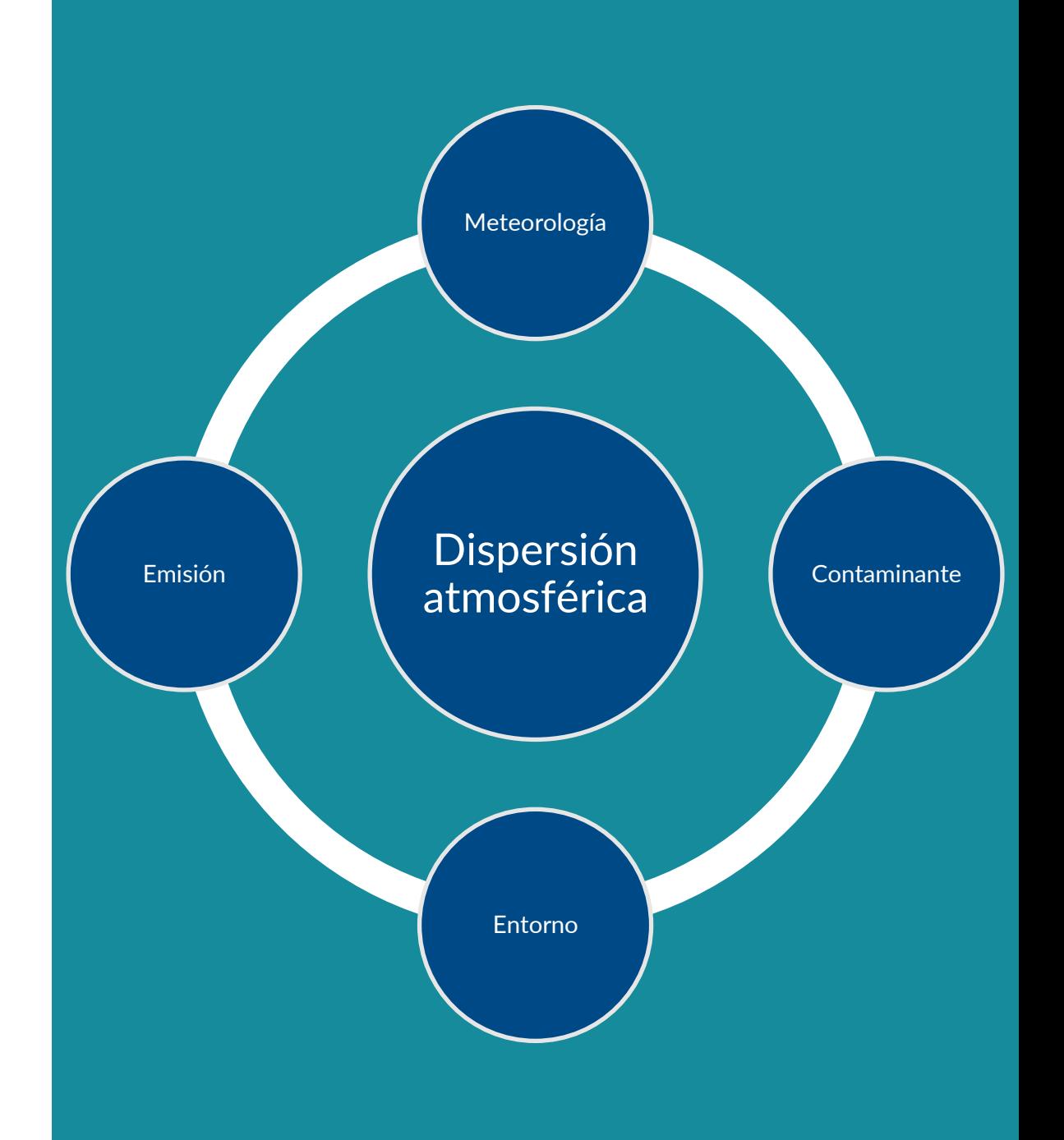

• Métodos de dispersión:

#### ❖ Difusión:

- ➢ Mezcla de masas de diferente concentración
- ➢ Es el método más lento y de menor alcance
- ➢ Busca uniformizar las concentraciones
- ❖ Convección:
- ➢ Fenómenos de transporte vertical
- ➢ Causada por fenómenos mecánicos o térmicos

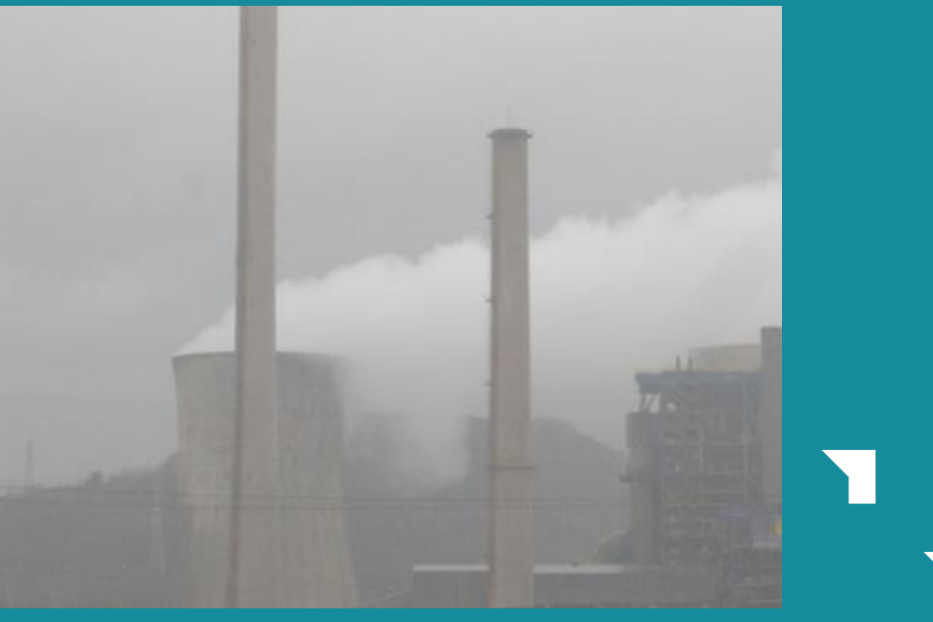

Difusión

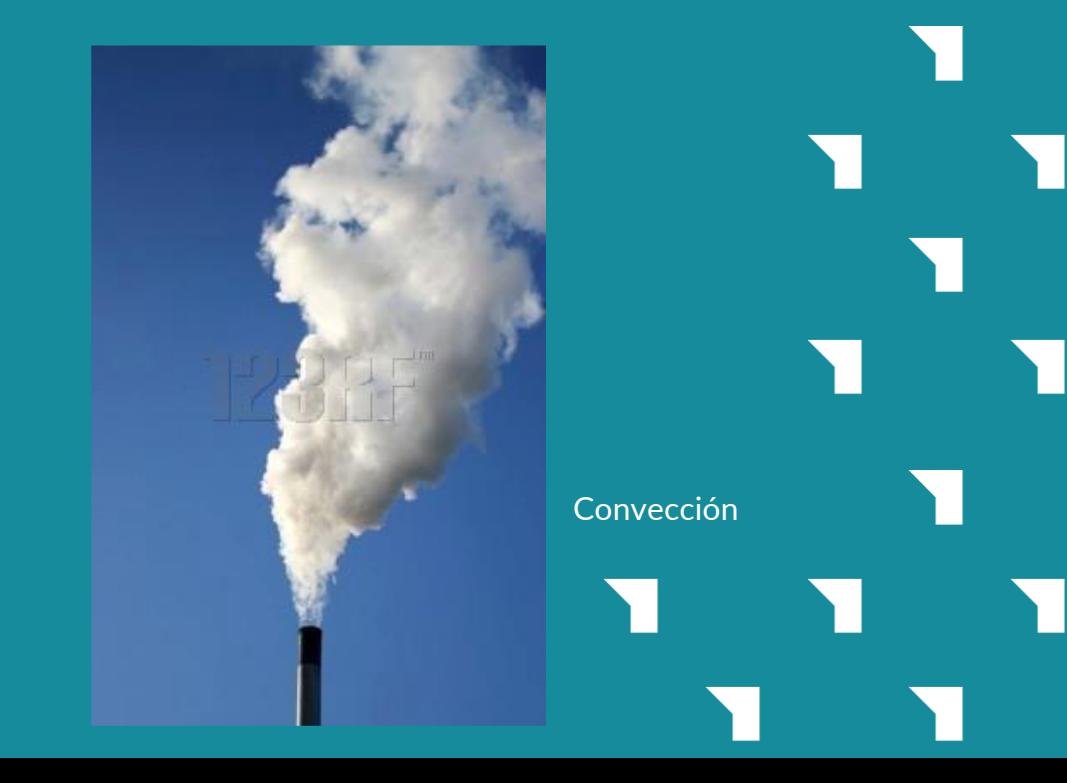

- Métodos de dispersión:
- ❖ Advección:
- ➢ Fenómenos de transporte horizontal
- ➢ Arrastre por acción del viento
- ➢ Puede alcanzar grandes distancias
- ❖ Reacción:

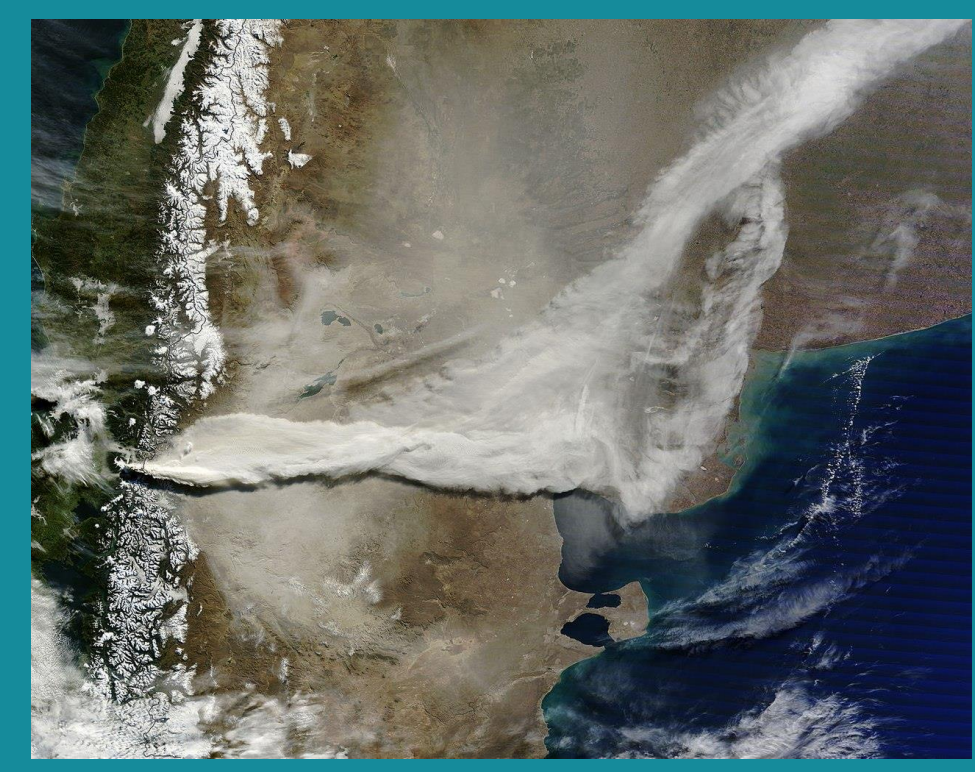

Advección: erupción del volcán Puyehue en Chile en 2011 ([https://es.wikipedia.org/wiki/Erupci%C3%B3n\\_del\\_complejo\\_v](https://es.wikipedia.org/wiki/Erupci%C3%B3n_del_complejo_volc%C3%A1nico_Puyehue-Cord%C3%B3n_Caulle_de_2011) [olc%C3%A1nico\\_Puyehue-Cord%C3%B3n\\_Caulle\\_de\\_2011\)](https://es.wikipedia.org/wiki/Erupci%C3%B3n_del_complejo_volc%C3%A1nico_Puyehue-Cord%C3%B3n_Caulle_de_2011)

➢ Procesos químicos y físicos que alteran las concentraciones de los contaminantes

- Descripción matemática de los métodos de dispersión:
- ❖ La ecuación de advección-difusión-reacción en derivadas parciales (ecuación de dispersión reactiva) describe los métodos de dispersión

$$
\frac{\partial c_i}{\partial t} + \nabla \cdot (V(x, t) * c_i) = \nabla \cdot (K_{molec} * \nabla c_i) + X_i(c, T(x, t), t) + S_i(x, t) - \Delta_i * c_i
$$

#### ❖ Donde:

 $\triangleright$   $c_i$ : concentración del contaminante  $\triangleright$  x: coordenadas espaciales  $\triangleright$  t: coordenadas temporales  $V(x, t)$ : velocidad del viento  $\triangleright$   $K_{molec}$ : matriz de difusión molecular

- Descripción matemática de los métodos de dispersión:
- ❖ La ecuación de advección-difusión-reacción en derivadas parciales (ecuación de dispersión reactiva) describe los métodos de dispersión

$$
\frac{\partial c_i}{\partial t} + \nabla \cdot (V(x, t) * c_i) = \nabla \cdot (K_{molec} * \nabla c_i) + X_i(c, T(x, t), t) + S_i(x, t) - \Delta_i * c_i
$$

#### ❖ Donde:

 $\triangleright$   $T(x, t)$ : temperatura  $\triangleright$   $S_i(x, t)$ : término fuente (emisiones)  $\triangleright X_i(c, T(x, t), t)$ : término fuente de origen químico  $\triangleright$  Δ<sub>i</sub> \* c<sub>i</sub>: representa las pérdidas de contaminante (por ejemplo, las producidas por la lluvia)

- Descripción matemática de los métodos de dispersión:
- ❖ Teniendo en cuenta la multiplicidad de escalas de longitudes que intervienen en los flujos turbulentos **(algunos mm – 1000 m)**, su resolución matemática completa *no es posible* con la ecuación anterior
- ❖ Stiffness: problema asociado a la gran amplitud de escalas existente. La resolución del flujo completo llevaría años, por eso se dice que no pueden resolverse todas las escalas

◆ En función de lo anterior, se utiliza el siguiente procedimiento de promediación sobre la ecuación anterior, para posibilitar su resolución:  $\varphi = \bar{\varphi} + \varphi'$ 

❖ Donde:

 $\triangleright \varphi$ : variable considerada (campo de concentraciones, flujo de viento, etc.)

- $\triangleright \bar{\varphi}$ : valor promedio de la variable
- $\triangleright \varphi'$ : fluctuación de la variable

• Descripción matemática de los métodos de dispersión:

❖ Aplicando el mencionado procedimiento de promediación a la ecuación de dispersión reactiva, se obtiene una nueva ecuación conformada por valores promedio más un término fluctuante:  $\nabla. \left(\overline{c_{i}'\ast V(x,t)'}\right)$ 

❖ Para finalizar la resolución de la ecuación promediada, se necesita un *esquema de clausura* capaz de representar el término fluctuante anterior en función de los valores promedio

• Descripción matemática de los métodos de dispersión:

❖ Este término fluctuante puede ser visto como un flujo turbulento. En este sentido, el esquema de clausura se basa usualmente en la llamada teoría K (analogía con la difusión molecular):  $\overline{c'_i*V(x,t)'} = -\overline{\rho}*K_{turb}*V$  $\overline{c_i}$  $\overline{\rho}$ 

 $\cdot$  En la práctica, K<sub>turb</sub> >> K<sub>molec</sub>. Además, los valores horizontales de los coeficientes de difusión/dispersión son en general despreciables en comparación con el fenómeno de advección. En este sentido, en general se utiliza:  $K_{turb} \approx K_{z} \widehat{k}$ , con  $K_{z} \approx 10 \frac{m^{2}}{s}$ 

• Descripción matemática de los métodos de dispersión:

- ❖ Para la resolución de estas ecuaciones deben especificarse condiciones iniciales y de borde
- ❖ Debido a los fenómenos que dominan la dispersión atmosférica de contaminantes (horizontal: flujo de viento; vertical: difusión turbulenta), las condiciones de borde horizontales se vinculan con las características del flujo de viento incidente, y las verticales con los flujos turbulentos
- ❖ Existen diversos abordajes que pueden utilizarse para resolver la ecuación promediada

- Modelos de dispersión de emisiones atmosféricas:
- ❖ Un modelo es la representación matemática de los procesos de transporte, transformación y remoción de los contaminantes en la atmósfera
- ❖ Un modelo de dispersión de contaminantes en la atmósfera permite predecir la calidad del aire (niveles de inmisión) a partir de las emisiones de contaminantes

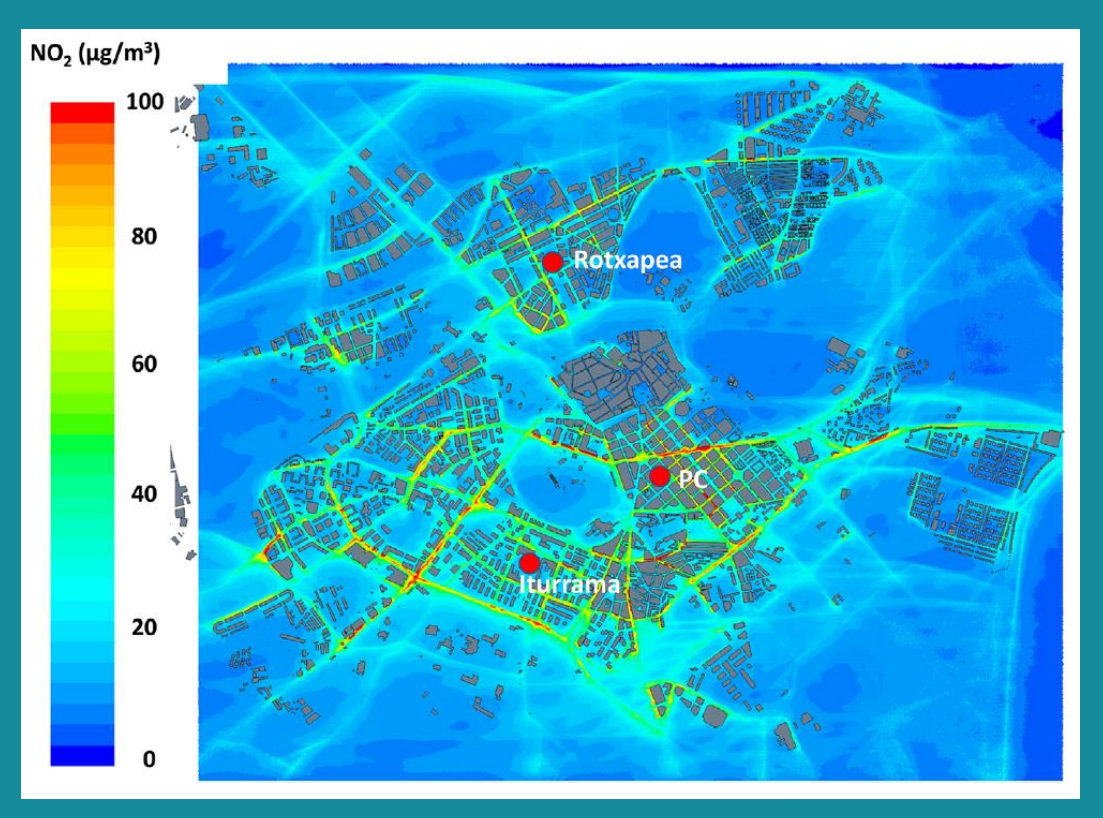

Simulación de las concentraciones medias anuales de  $NO<sub>2</sub>$  en la ciudad de Pamplona, España, y ubicación de las estaciones de monitoreo de la calidad del aire ([https://www.sciencedirect.com/science/article/abs/pii/S00489697](https://www.sciencedirect.com/science/article/abs/pii/S0048969721071382) [21071382\)](https://www.sciencedirect.com/science/article/abs/pii/S0048969721071382)

- Modelos de dispersión de emisiones atmosféricas:
- ❖ Algunas posibles aplicaciones de la modelación de la calidad del aire:
- ➢ Evaluar concentraciones esperadas en un lugar para cierto escenario futuro
- ➢ Desarrollar estrategias de control
- ➢ Seleccionar sitios adecuados para ubicar estaciones de monitoreo

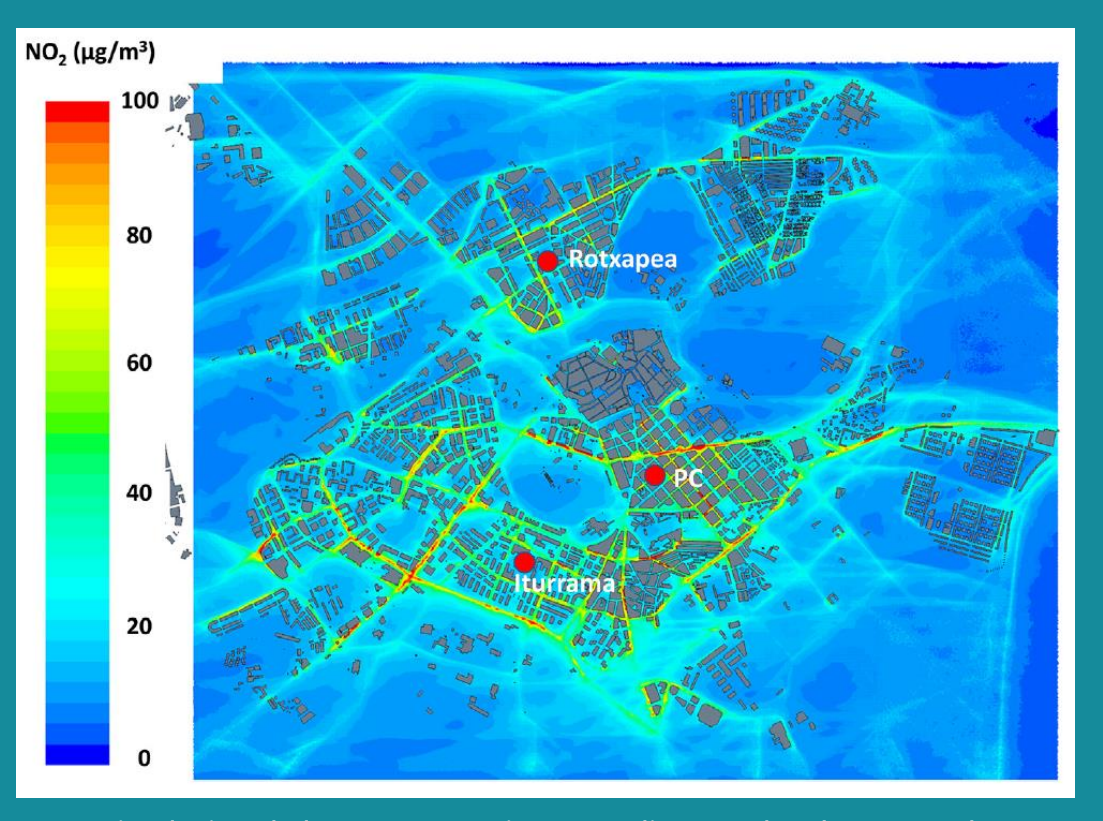

Simulación de las concentraciones medias anuales de  $NO<sub>2</sub>$  en la ciudad de Pamplona, España, y ubicación de las estaciones de monitoreo de la calidad del aire ([https://www.sciencedirect.com/science/article/abs/pii/S00489697](https://www.sciencedirect.com/science/article/abs/pii/S0048969721071382) [21071382\)](https://www.sciencedirect.com/science/article/abs/pii/S0048969721071382)

- Modelos de dispersión de emisiones atmosféricas:
- ❖ Datos de entrada:
- ➢ Emisiones atmosféricas
- ➢ Topografía y entorno construido
- ➢ Condiciones meteorológicas
- ➢ Concentraciones de base

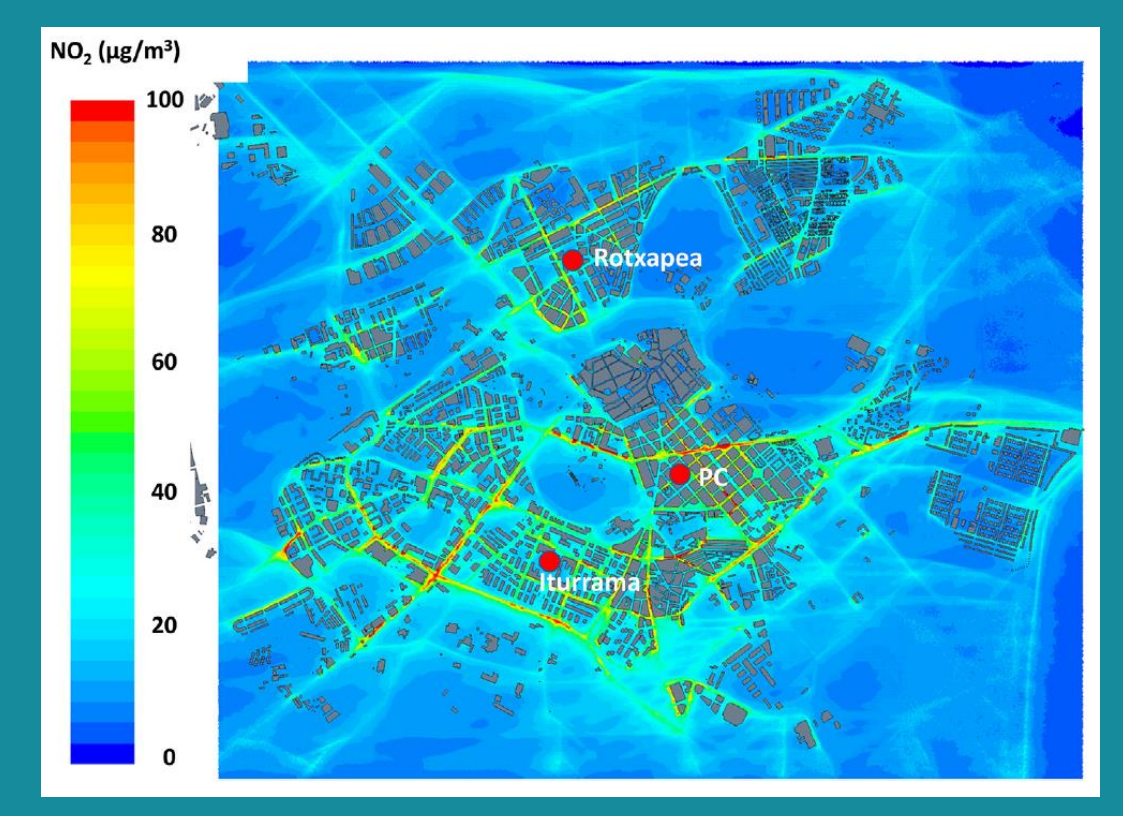

Simulación de las concentraciones medias anuales de  $NO<sub>2</sub>$  en la ciudad de Pamplona, España, y ubicación de las estaciones de monitoreo de la calidad del aire ([https://www.sciencedirect.com/science/article/abs/pii/S00489697](https://www.sciencedirect.com/science/article/abs/pii/S0048969721071382) [21071382\)](https://www.sciencedirect.com/science/article/abs/pii/S0048969721071382)

- Modelos de dispersión de emisiones atmosféricas:
- ❖ Factores que afectan los resultados:
- ➢ Exactitud en el cálculo de las emisiones y en la representación del entorno
- ➢ Precisión de la representación matemática de los fenómenos físico-químicos de dispersión
- ➢ Calidad y representatividad de la información meteorológica disponible
- ➢ Existencia de información de campo que permita la calibración del modelo

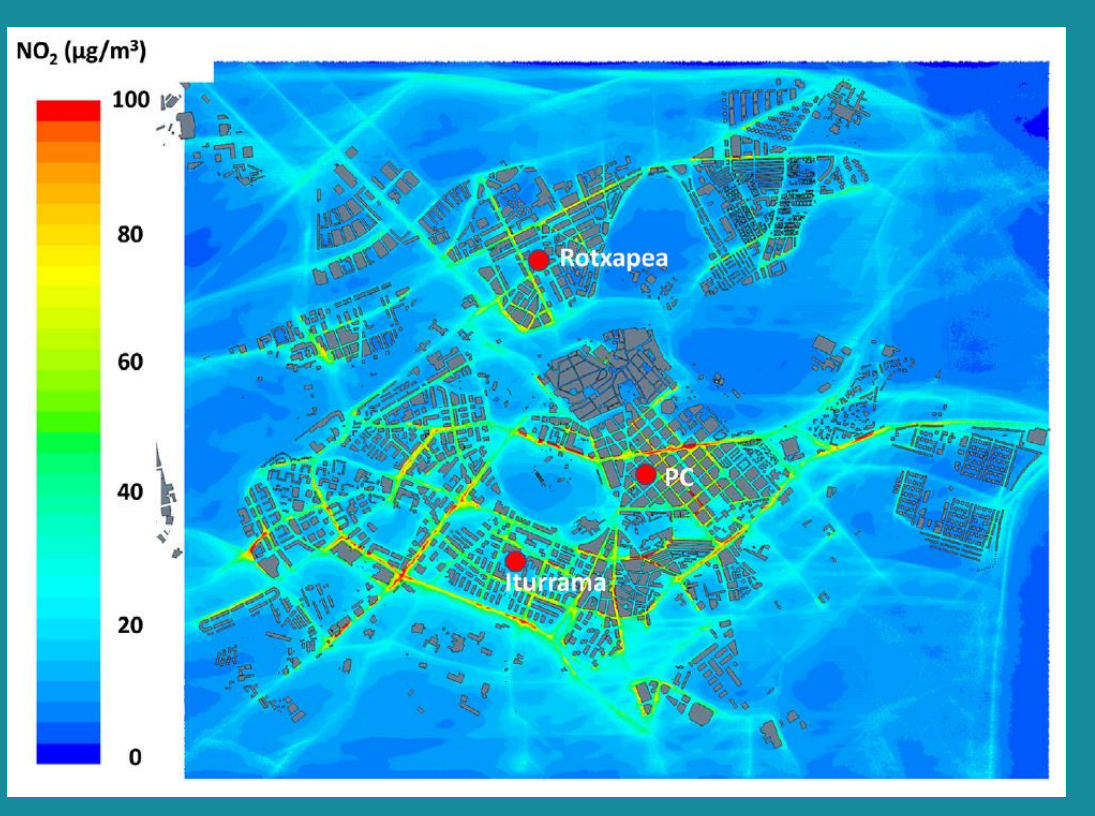

Simulación de las concentraciones medias anuales de  $NO<sub>2</sub>$  en la ciudad de Pamplona, España, y ubicación de las estaciones de monitoreo de la calidad del aire ([https://www.sciencedirect.com/science/article/abs/pii/S00489697](https://www.sciencedirect.com/science/article/abs/pii/S0048969721071382) [21071382\)](https://www.sciencedirect.com/science/article/abs/pii/S0048969721071382)

- Dispersión atmosférica de emisiones de fuentes puntuales:
- ❖ Se efectúa usualmente a través de chimeneas
- ❖ Su altura debe diseñarse de modo de minimizar los niveles de inmisión
- ❖ Emisión + estela: pluma o penacho
- ❖ La forma del penacho depende de la relación entre las características de la emisión, la situación meteorológica reinante (estabilidad atmosférica, flujo de viento) y el ambiente construido

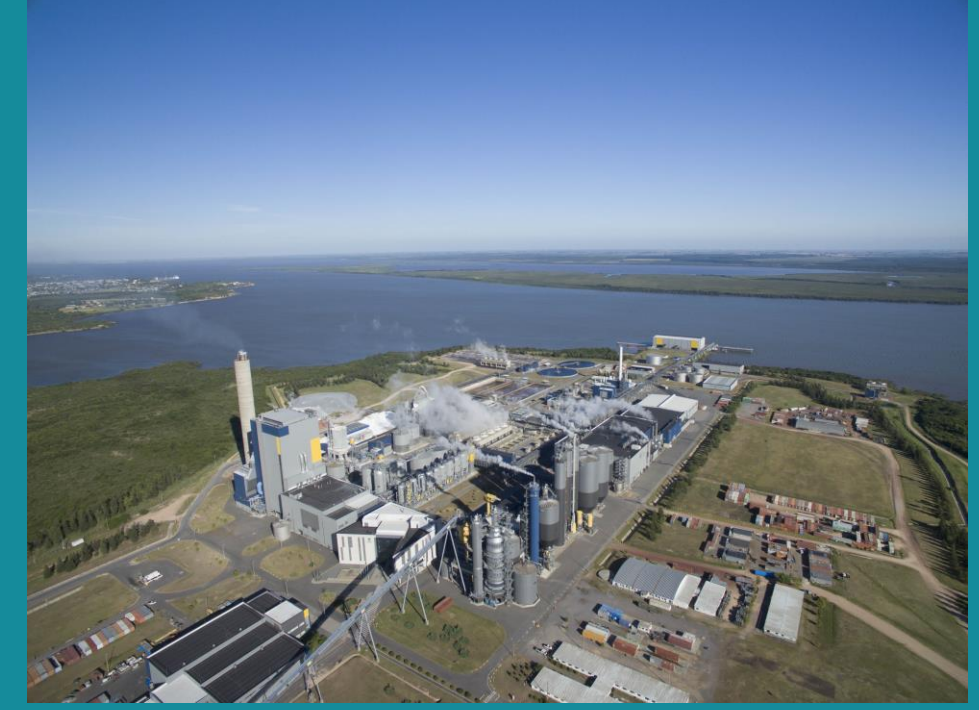

UPM Fray Bentos [\(https://www.upm.uy/novedades/todas-las](https://www.upm.uy/novedades/todas-las-noticias/2018/06/planta-recibio-30.000-visitas/)[noticias/2018/06/planta-recibio-30.000-visitas/](https://www.upm.uy/novedades/todas-las-noticias/2018/06/planta-recibio-30.000-visitas/))

#### • Dispersión atmosférica de emisiones de fuentes puntuales:

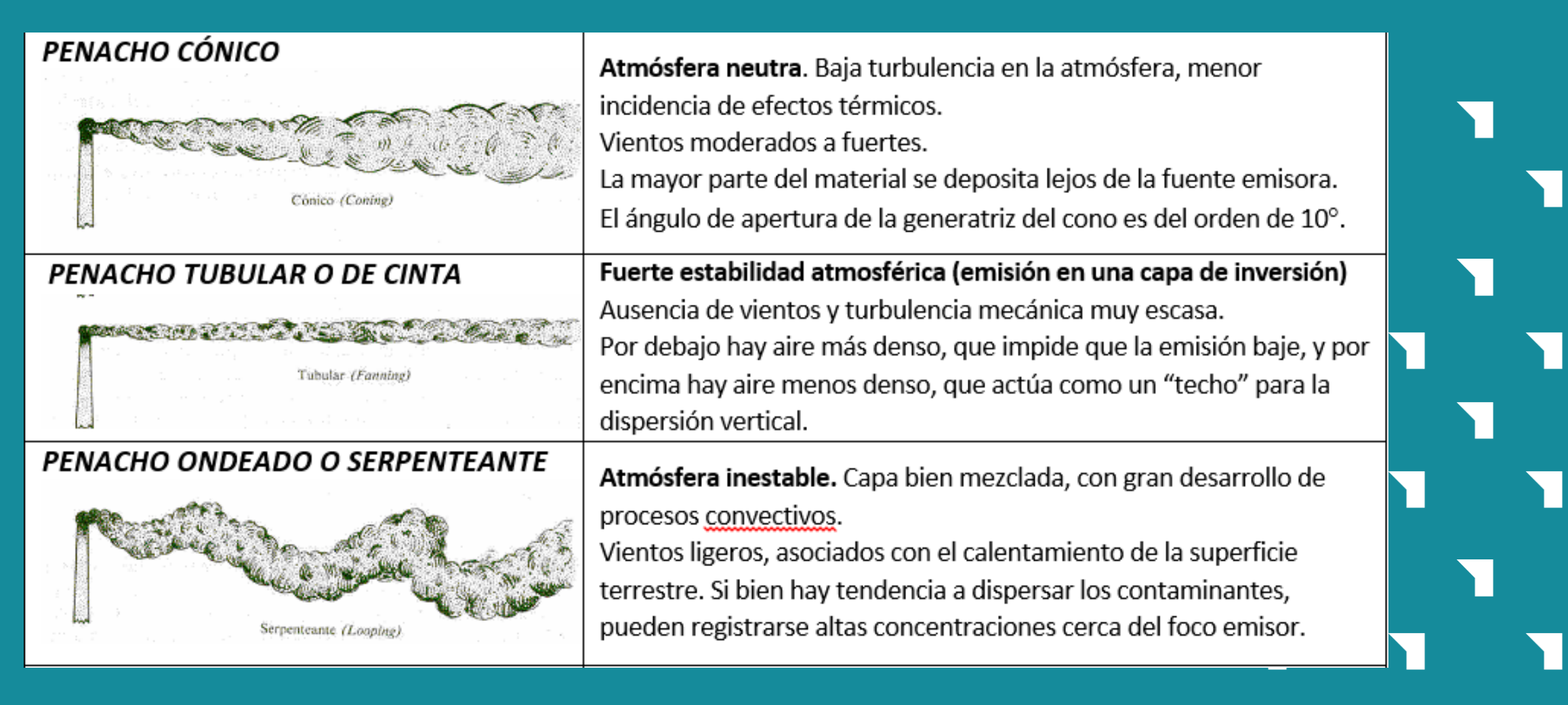

• Dispersión atmosférica de emisiones de fuentes puntuales:

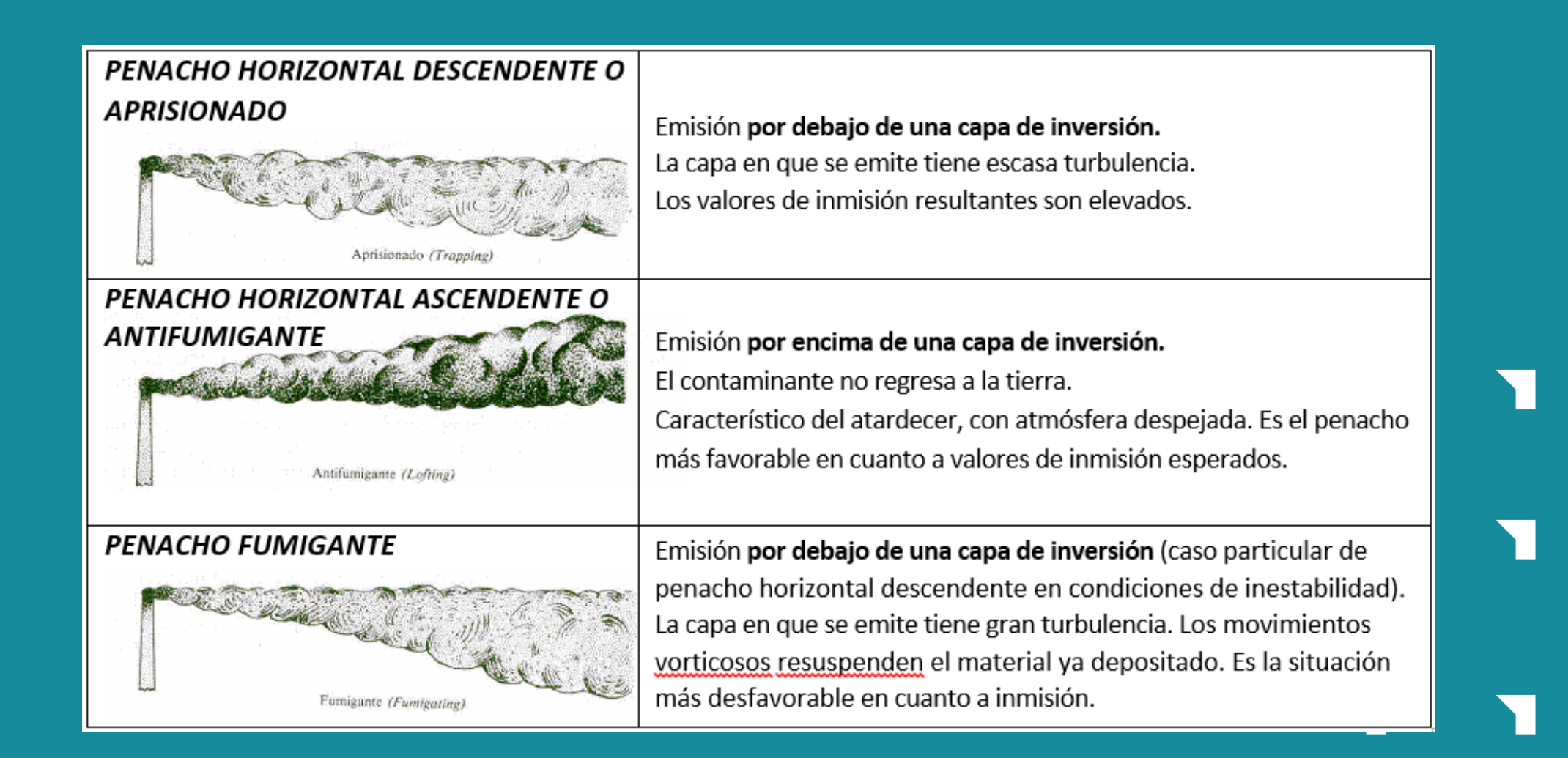

#### **Contenido**

- Modelación de la dispersión atmosférica de emisiones
- Modelos Gaussianos
- Modelo de Penacho Gaussiano
- Modelos CFD
- Ejercicio
- Trabajo final
- Son los modelos más simples: válidos en las cercanías de las fuentes (algunos kilómetros) y para contaminantes pasivos
- Si consideramos al contaminante como un trazador pasivo, emitido por una fuente puntual, y que la velocidad del viento  $(u)$  es constante según el eje  $\vec{x}$ , y también que la densidad del aire ( $\rho$ ) es constante, la ecuación de dispersión para el cociente de mezcla (mixing ratio;  $C_i = \frac{c_i}{c_i}$  $\overline{\rho}$ ) queda de la siguiente manera:

$$
\frac{\partial C}{\partial t} + u * \frac{\partial C}{\partial x} = K_x * \frac{\partial^2 C}{\partial x^2} + K_y * \frac{\partial^2 C}{\partial y^2} + K_z * \frac{\partial^2 C}{\partial z^2}
$$

- Características de la emisión analizada:
- $\div$  Punto de emisión:  $(x,y,z) = (0,0,0)$
- ❖ Momento de emisión: t = 0
- $\cdot \cdot$  Condición inicial:  $C(x,y,z,0)=S*\delta(x)*\delta(y)*\delta(z)$ , con S la concentración de emisión y  $\delta$  la función Delta de Dirac en (0,0,0)

• Si no tenemos condiciones de borde (dominio infinito), la solución exacta está dada por la función Gaussiana:

$$
C(x, y, z, t) = \frac{S}{(2 * \pi * t)^{3/2} * \sqrt{K_x * K_y * K_z}} * e^{\left(-\frac{(x - u * t)^2}{4 * K_x * t} - \frac{y^2}{4 * K_y * t} - \frac{z^2}{4 * K_z * t}\right)}
$$

#### **Contenido**

- Modelación de la dispersión atmosférica de emisiones
- Modelos Gaussianos
- Modelo de Penacho Gaussiano
- Modelos CFD
- Ejercicio
- Trabajo final

- Este modelo se utiliza para estimar las concentraciones viento abajo de contaminantes atmosféricos inertes emitidos por fuentes puntuales (no se considera la sedimentación)
- Este es un modelo estacionario que puede utilizarse en el caso de fuentes continuas (con respecto al tiempo)
- La concentración que se obtiene es directamente proporcional a la emisión, e inversamente proporcional a la velocidad del viento

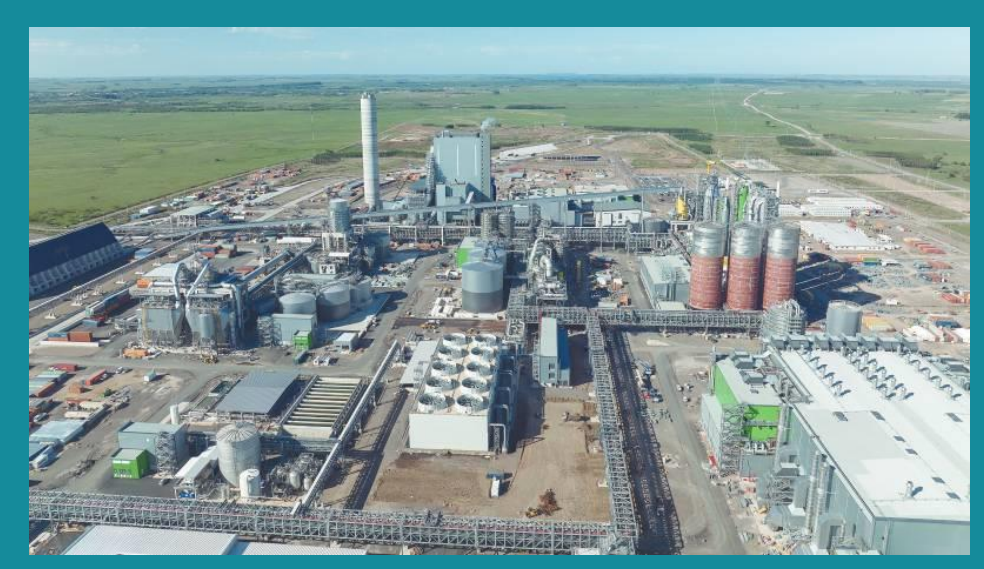

UPM Paso de los Toros [\(https://www.cronicas.com.uy/sociedad/una-radiografia-de-la](https://www.cronicas.com.uy/sociedad/una-radiografia-de-la-planta-de-upm-paso-de-los-toros/)[planta-de-upm-paso-de-los-toros/](https://www.cronicas.com.uy/sociedad/una-radiografia-de-la-planta-de-upm-paso-de-los-toros/))

- Permite calcular los niveles de inmisión a cierta distancia de una fuente puntual, cuando se conocen:
- ❖ La emisión de contaminantes
- ❖ La posición del receptor de interés
- ❖ La altura geométrica de la chimenea (su altura física)
- ❖ La altura efectiva de la emisión (suma de la altura geométrica y de la sobreelevación del penacho  $H = H<sub>q</sub> + \Delta h$
- ❖ La velocidad y la dirección del viento
- ❖ La estabilidad atmosférica (representada numéricamente por los coeficientes de dispersión de Pasquill-Gifford  $\sigma_{y}$  y  $\sigma_{z}$ )

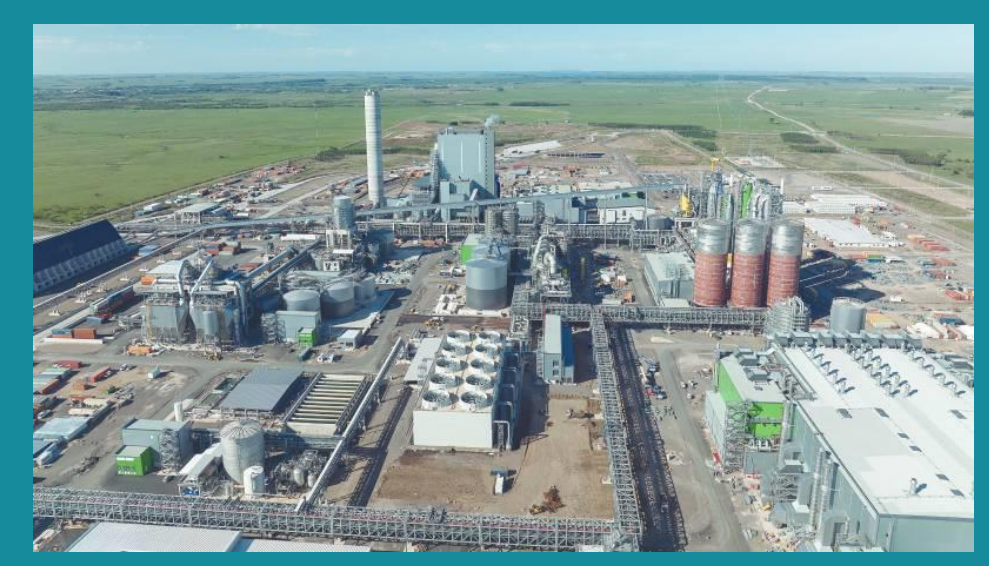

UPM Paso de los Toros [\(https://www.cronicas.com.uy/sociedad/una-radiografia-de-la](https://www.cronicas.com.uy/sociedad/una-radiografia-de-la-planta-de-upm-paso-de-los-toros/)[planta-de-upm-paso-de-los-toros/](https://www.cronicas.com.uy/sociedad/una-radiografia-de-la-planta-de-upm-paso-de-los-toros/))

• El modelo gaussiano supone que las concentraciones de la emisión decaen según una doble campana de Gauss a medida que nos alejamos de la fuente en la dirección del viento

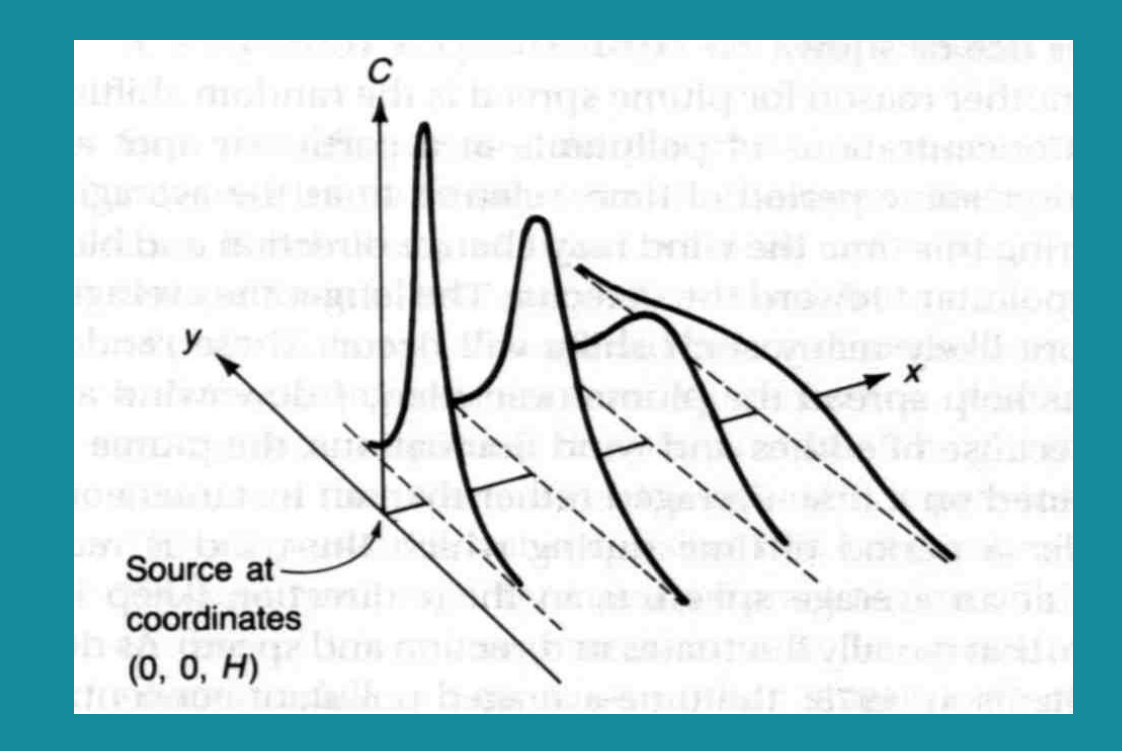

- Fuente emisora situada a una altura efectiva  $z=H$
- Dirección del eje Ox en forma colineal con la dirección del viento
- C (x,y,z): concentración de contaminante en el punto x, y, z ( $\mu$ g/m<sup>3</sup>)
- Q: emisión del contaminante (µg/s)
- $\bullet$   $\sigma_y$ ,  $\sigma_z$ : coeficientes de dispersión horizontal y vertical (m)
- H: altura efectiva de emisión (m)
- u: velocidad del viento a la altura efectiva  $(m/s)$
- x, y, z: coordenadas (m)

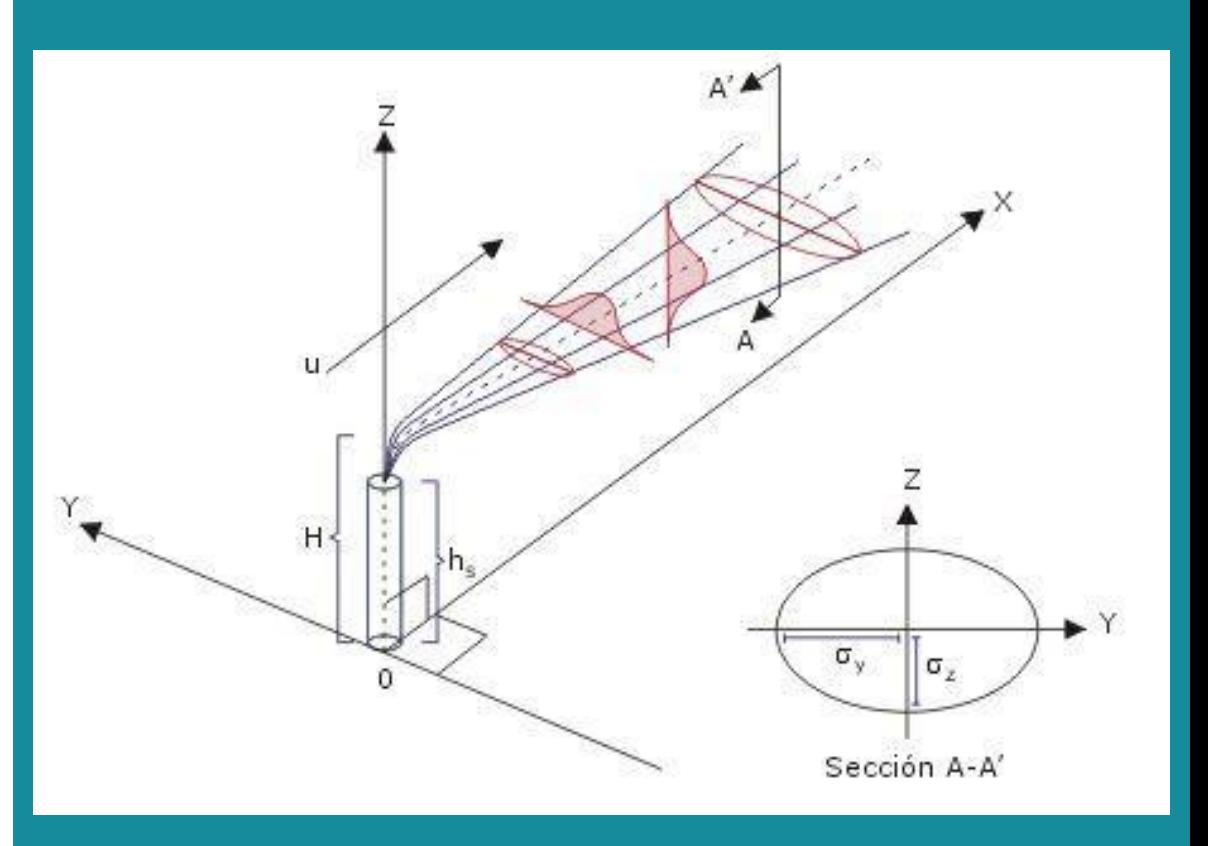

$$
C(x, y, z) = \frac{Q}{2\pi u \sigma_y \sigma_z} e^{-\frac{1}{2}(\frac{y^2}{\sigma_y^2} + \frac{(z - H)^2}{\sigma_z^2})}
$$

- En el caso en que se considere que ocurre reflexión en z = 0 m (es decir, se supone que la tierra no se comporta como un sumidero), se puede aplicar el "método de las imágenes"
- Se considera una fuente virtual situada a una altura  $z = -H$

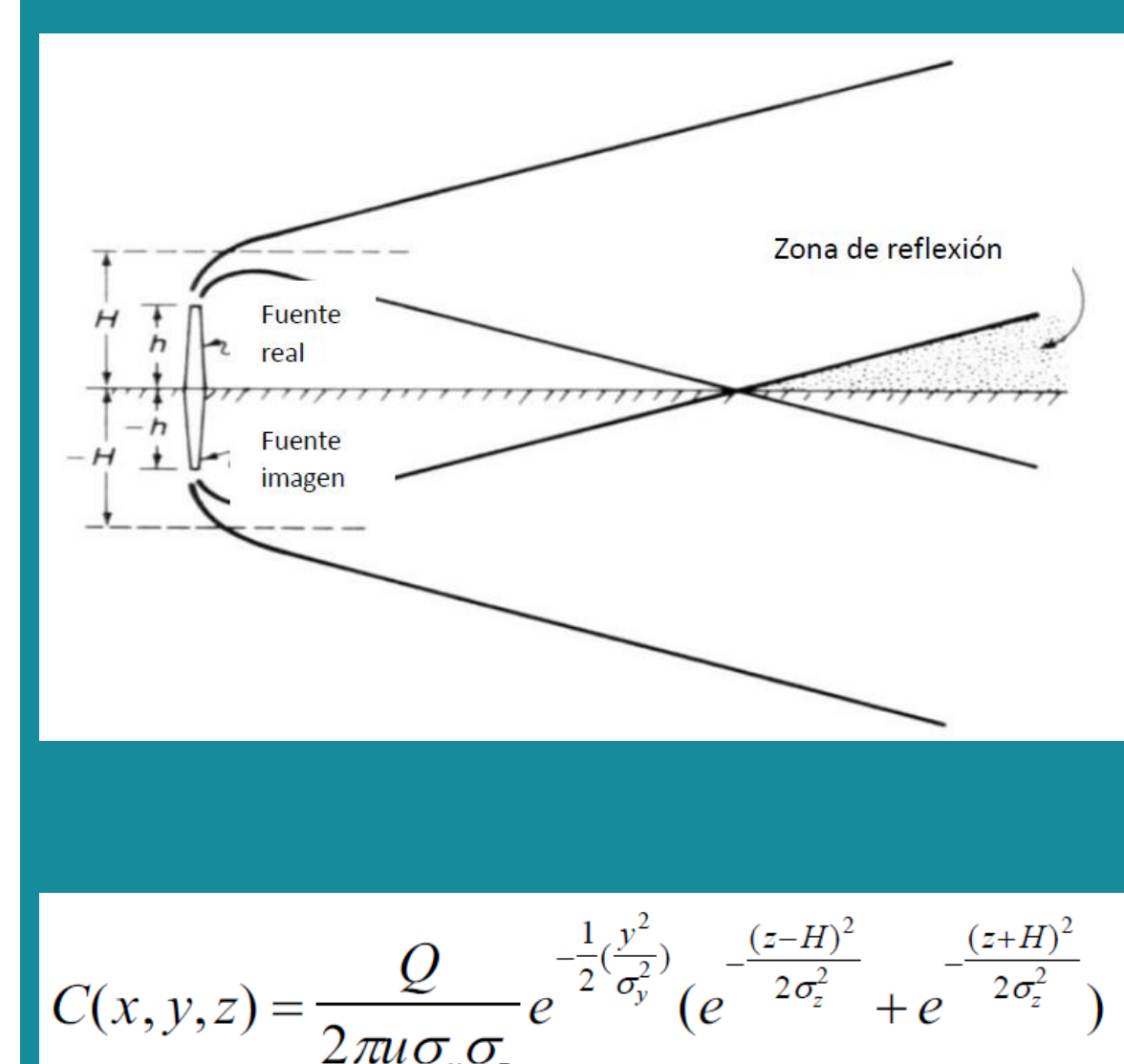

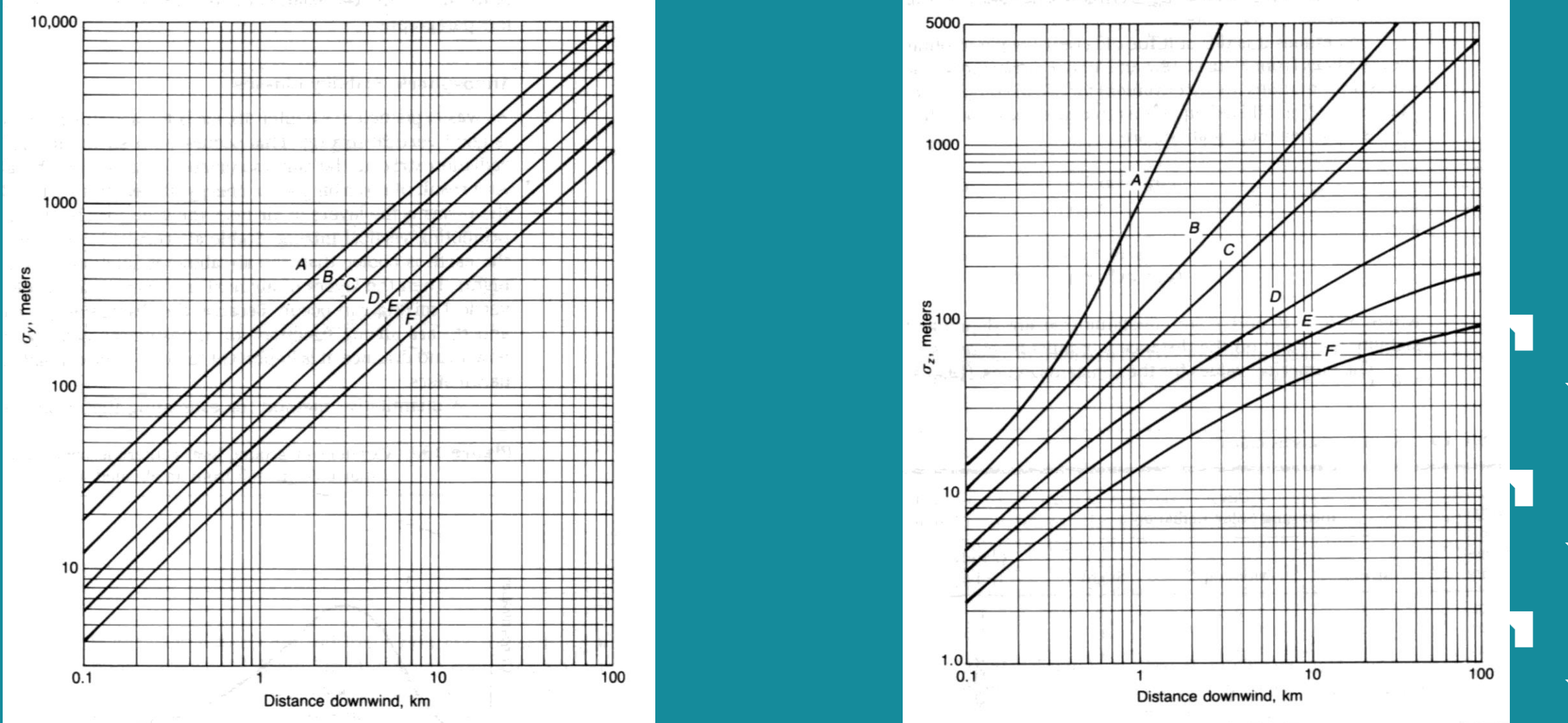

**Están disponibles funciones de Matlab en EVA desarrolladas por estudiantes**

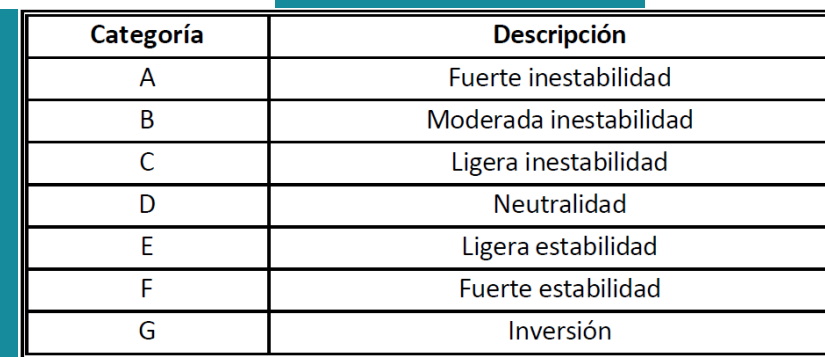

• Cálculo de velocidades del viento a diferentes alturas:

$$
U_2=U_1*\left(\!\frac{H_2}{H_1}\!\right)^{\!n}
$$

- Donde:
- ❖ U<sup>1</sup> : velocidad del viento a la altura de referencia en m/s
- ❖ U<sub>2</sub>: velocidad del viento a la altura objetivo en m/s
- ❖ H<sub>1</sub>: altura de referencia en m
- ❖ H<sub>2</sub>: altura objetivo en m
- ❖ n: coeficiente que depende del tipo de terreno y de la estabilidad atmosférica

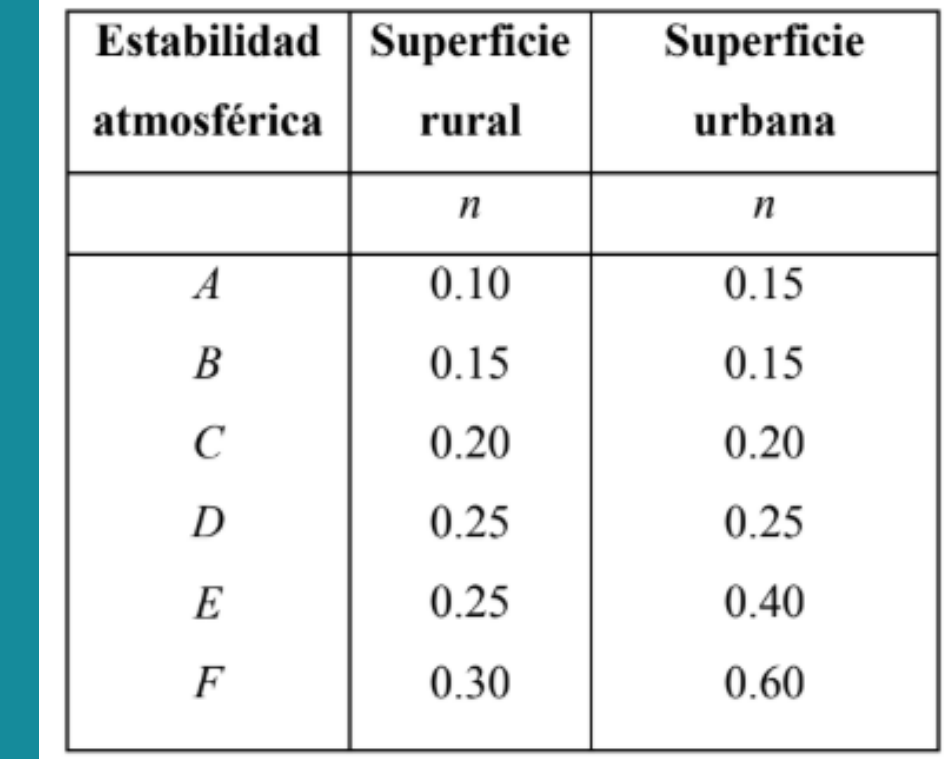

• Cálculo de la sobre-elevación de la emisión:

$$
\Delta h(m) = \frac{v_s * D}{u} * \left( 1.5 + 2.68 \times 10^{-3} * p * D * \left( \frac{T_s - T_a}{T_s} \right) \right)
$$

#### • Donde:

❖  $v_s$ : velocidad de salida del gas en m/s ❖ D: diámetro de la chimenea en m  $\cdot$   $\cdot$   $u$ : velocidad del viento a la altura de la boca de la chimenea en m/s ❖  $p$ : presión atmosférica en mb  $\clubsuit$   $T_s$ : temperatura de salida de los gases de la chimenea en K  $\mathbf{\cdot} \mathbf{\cdot} T_a$ : temperatura atmosférica en K

#### **Contenido**

- Modelación de la dispersión atmosférica de emisiones
- Modelos Gaussianos
- Modelo de Penacho Gaussiano
- Modelos CFD
- Ejercicio
- Trabajo final
- CFD: Computational Fluid Dynamics
- Representación más realista de la dinámica del flujo (difiere del modelo de penacho gaussiano)
- Se resuelve la ecuación de dispersión reactiva promediada utilizando algoritmos numéricos
- Se realiza una representación explícita de la geometría de las edificaciones presentes
- Requieren una alta capacidad de cómputo: puede ser una limitante

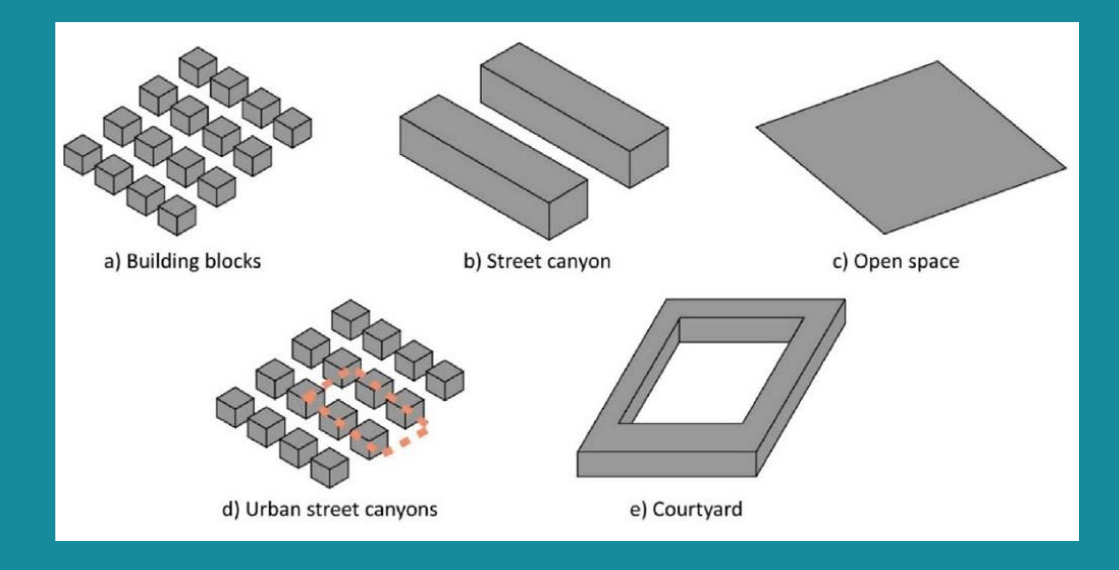

Diferentes geometrías urbanas utilizadas en simulaciones numéricas

**Toparlar, Y., Blocken, B., Maiheu, B., y van Heijst, G. J. (2017).** *A review on the CFD analysis of urban microclimate***. Renewable and Sustainable Energy Reviews, 80 (June), 1613-1640. <https://doi.org/10.1016/j.rser.2017.05.248>**

- Ejemplo de aplicación (modelo caffa3d.MBRi, desarrollado en FIng):
- ❖ Evaluación de la concentración de  $PM<sub>2.5</sub>$  en un cañón urbano en función de diferentes variables:
- ➢ Relación de aspecto de la calle
- ➢ Velocidad del viento
- ➢ Flujo vehicular

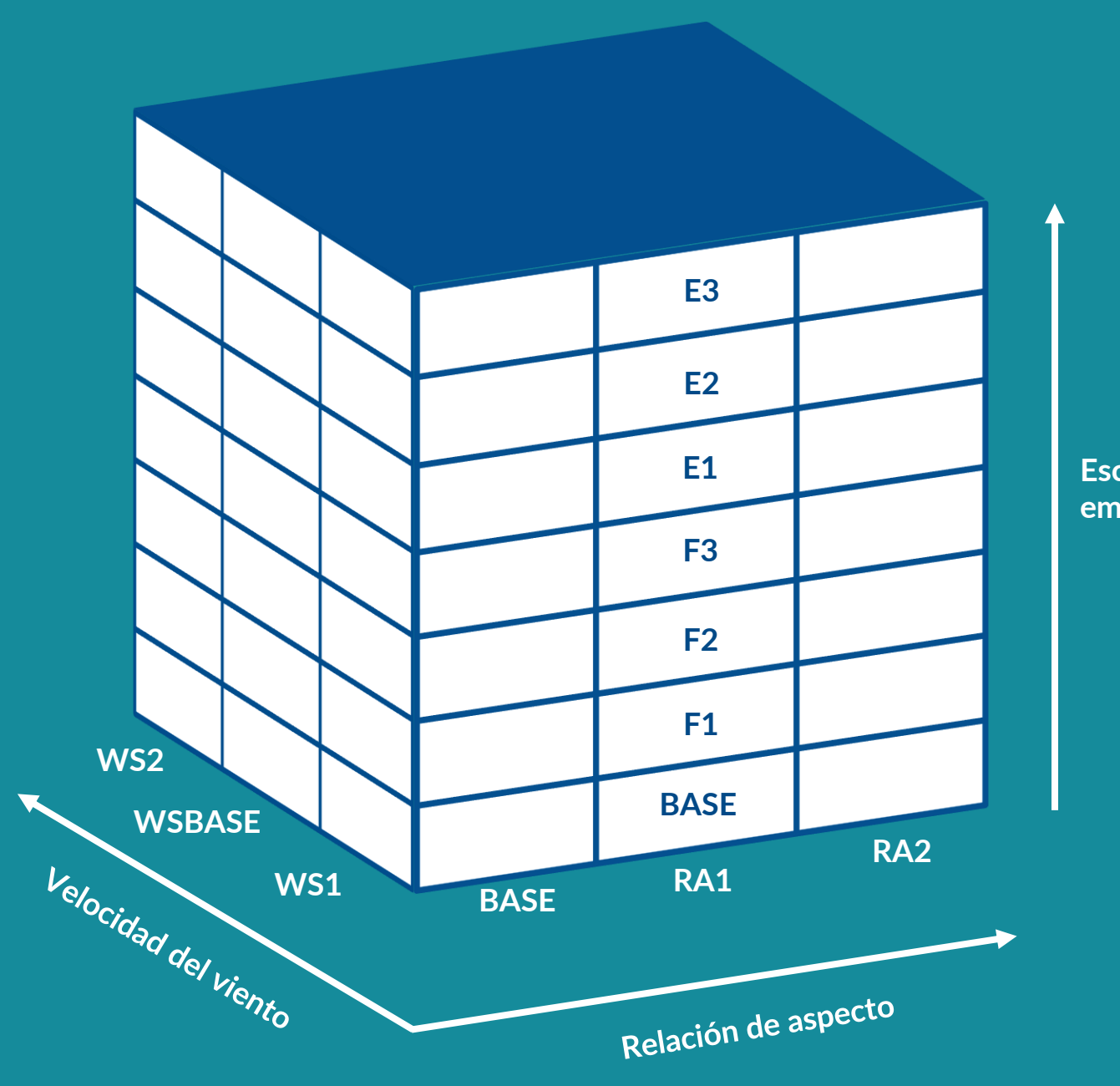

**Escenario de emisiones vehiculares**

- Se construyó un escenario base de flujo vehicular, utilizando la mediana del flujo vehicular total medido, y la composición del flujo vehicular registrada manualmente en la zona de estudio
- Se diseñaron 6 escenarios alternativos de flujo vehicular:
- ❖ Flujo vehicular de la categoría autos y camionetas: escenarios alternativos **F1**, **F2** y **F3**, correspondientes a un porcentaje de reducción del flujo vehicular igual a **5 %**, **15 %** y **25 %** respectivamente (reemplazo por unidades eléctricas, incremento del transporte activo)
- Incorporación de ómnibus eléctricos: escenarios alternativos **E1**, **E2** y **E3**, correspondientes a un porcentaje de sustitución de ómnibus a gasoil por ómnibus eléctricos igual a **5 %** (81 unidades), **15 %** (242 unidades) y **25 %** (404 unidades) respectivamente
- Los escenarios alternativos de flujo vehicular **F1**, **F2** y **F3** tienen un efecto muy limitado en la reducción de la concentración de PM<sub>2,5</sub>, para todos los dominios de cálculo
- Los escenarios alternativos de flujo vehicular **E1**, **E2** y **E3** tienen un efecto más profundo en la reducción de la concentración de PM<sub>2,5</sub>, para todos los dominios de cálculo

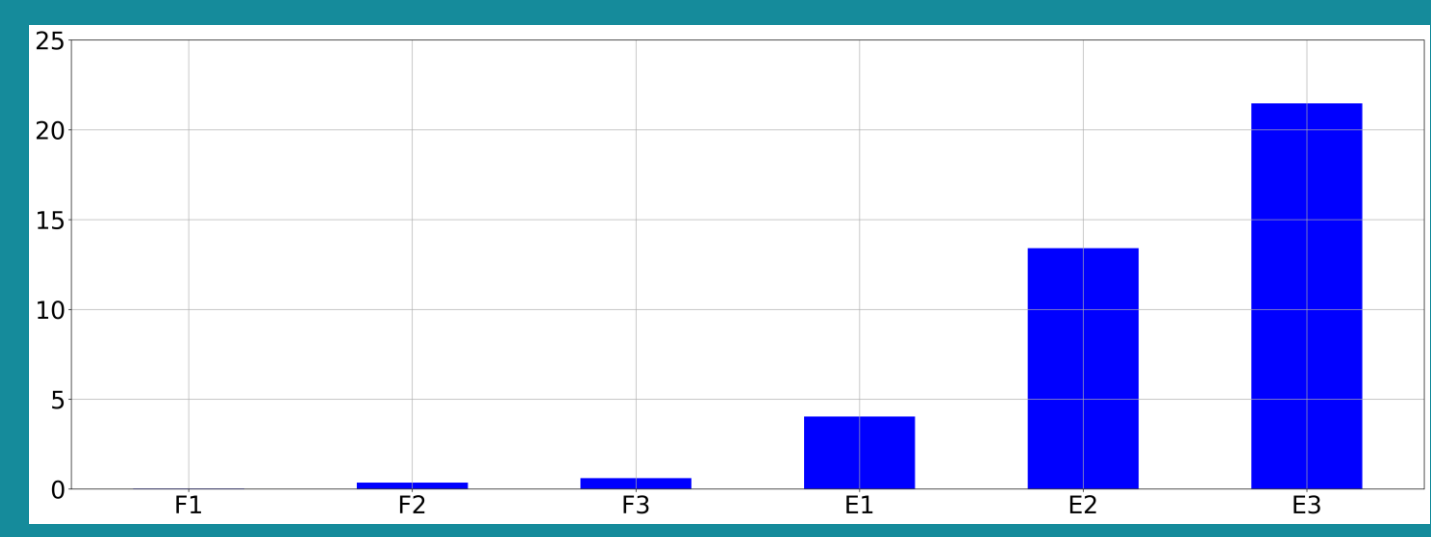

**Efecto de los escenarios alternativos de flujo vehicular en la reducción de la concentración promedio de PM2,5 en la sección transversal media del cañón urbano bajo estudio (%) (dominio de cálculo BASE y velocidad del viento WSBASE).**

#### **BASE F3 E3**

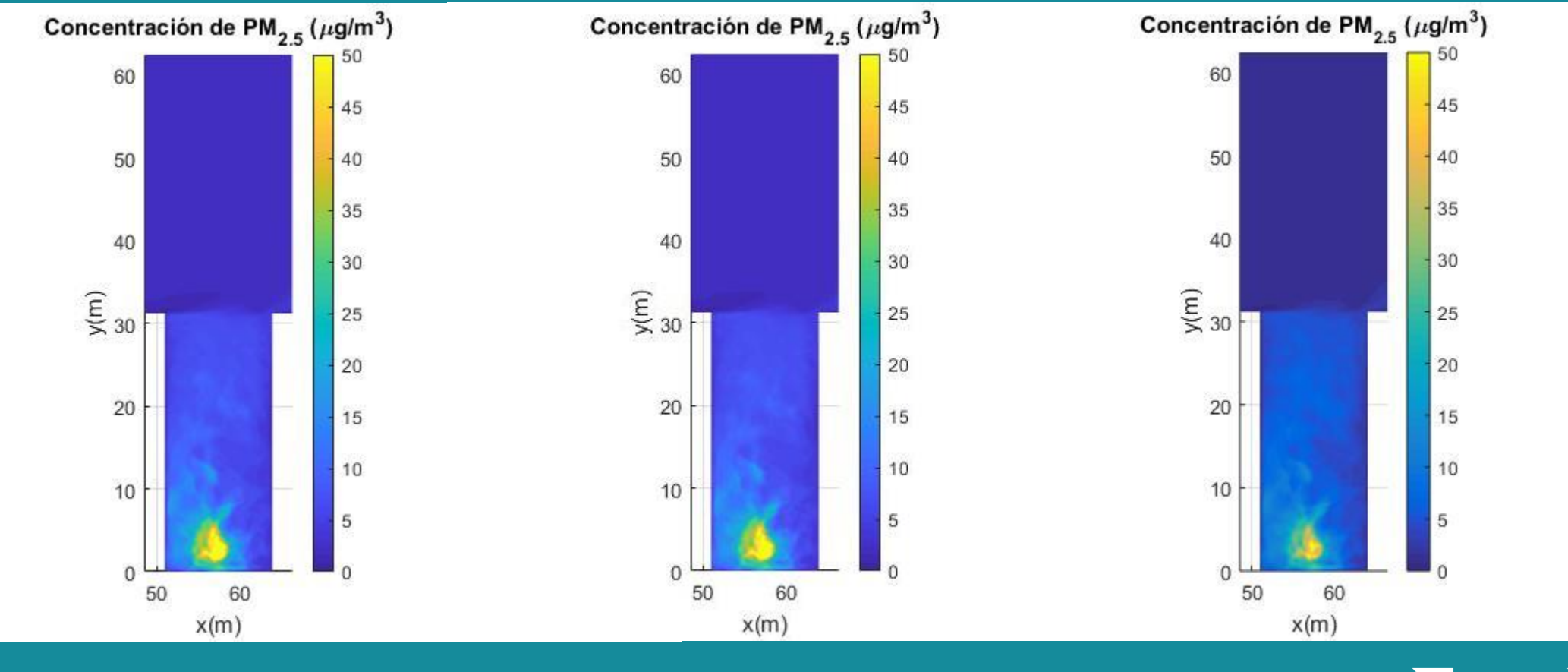

### **Aquí finaliza la clase**

# **¿Preguntas?**

#### **Contenido**

- Modelación de la dispersión atmosférica de emisiones
- Modelos Gaussianos
- Modelo de Penacho Gaussiano
- Modelos CFD
- Ejercicio
- Trabajo final

## **Ejercicio**

- En función de la información proporcionada, calcular la concentración en inmisión de CO generada por una industria que descarga sus emisiones a través de una chimenea de 20 m de altura
- Considerar condiciones atmosféricas inestables (A) y estables (F)
- El sitio de interés para el cálculo de las concentraciones se ubica a 500 m de la fuente emisora, en la dirección del viento y a nivel de suelo
- Para el cálculo de los valores de  $\sigma_v$  y  $\sigma_z$  pueden utilizarse los ábacos o las funciones de Matlab disponibles en EVA

#### **Contenido**

- Modelación de la dispersión atmosférica de emisiones
- Modelos Gaussianos
- Modelo de Penacho Gaussiano
- Modelos CFD
- Ejercicio
- Trabajo final

## **Trabajo final**

- Evaluación del cumplimiento de normativa:
- ❖ Estándar diario: concentración de base máxima diaria + concentración adicional máxima diaria
- ➢ La concentración máxima diaria es igual al máximo de la serie de concentraciones medias diarias
- ❖ Estándar anual: concentración de base media diaria + concentración adicional media diaria
- ➢ La concentración media diaria es igual al promedio de la serie de concentraciones medias diarias
- Repaso de propuesta y datos

# **Trabajo final**

• Procedimiento de corrección:

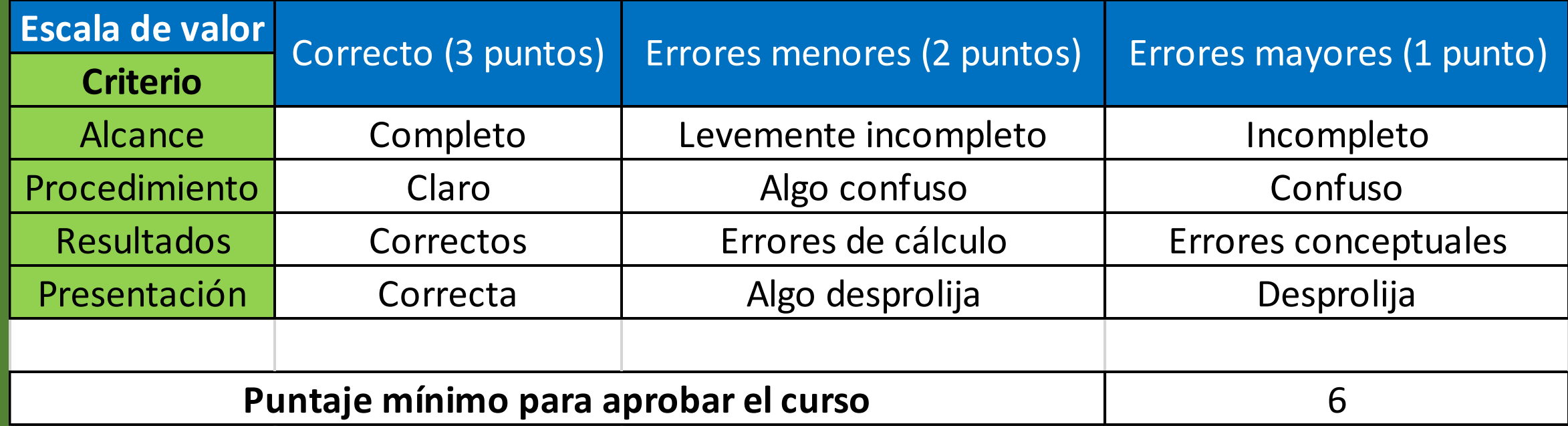

# **Trabajo final**

- Calendario:
- ❖ ¿Clase de consulta?
- ❖ ¿Fecha de entrega?